## Package 'adw'

April 15, 2024

Title Angular Distance Weighting Interpolation

Version 0.4.0

Maintainer Panfeng Zhang <zhangpanfeng@jlnu.edu.cn>

#### Description

The irregularly-spaced data are interpolated onto regular latitude-longitude grids by weighting each station according to its distance and angle from the center of a search radius. In addition to this, we also provide a simple way (Jones and Hulme, 1996) to grid the irregularlyspaced data points onto regular latitude-longitude grids by averaging all stations in grid-boxes.

URL <https://github.com/PanfengZhang/adw>

BugReports <https://github.com/PanfengZhang/adw/issues>

**Depends** R  $(>= 4.2.0)$ Imports methods, sf, terra, cnmap

License GPL-3

Encoding UTF-8

RoxygenNote 7.3.1

Suggests knitr, rmarkdown, ggplot2

VignetteBuilder knitr

NeedsCompilation no

Author Panfeng Zhang [aut, cre] (<<https://orcid.org/0000-0001-6084-9231>>), Guoyu Ren [ctb], Yun Qin [ctb], Chenchen Ren [ctb], Xiang Zheng [ctb]

Repository CRAN

Date/Publication 2024-04-15 19:10:16 UTC

### R topics documented:

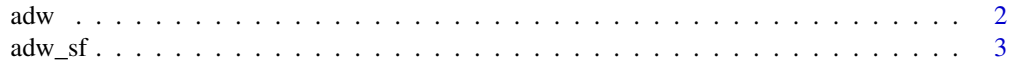

<span id="page-1-0"></span>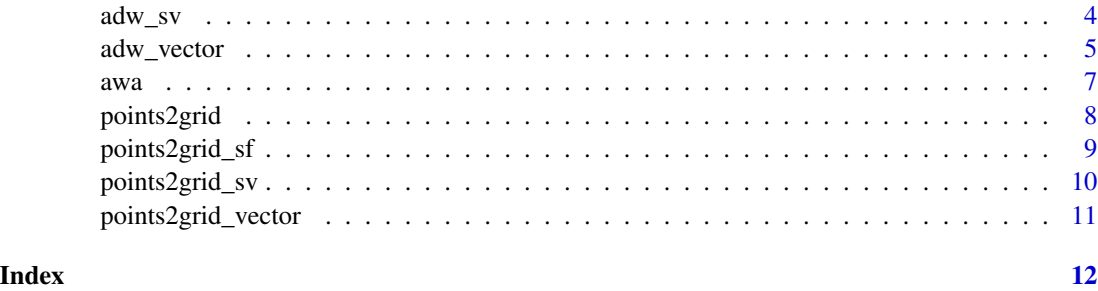

adw *Angular Distance Weighting Interpolation.*

#### Description

The irregularly-spaced data are interpolated onto regular latitude-longitude grids by weighting each station according to its distance and angle from the center of a search radius.

#### Usage

 $adv(ds, extent, gridsize = 5, cdd = 1000, m = 4, nmin = 3, nmax = 10)$ 

#### Arguments

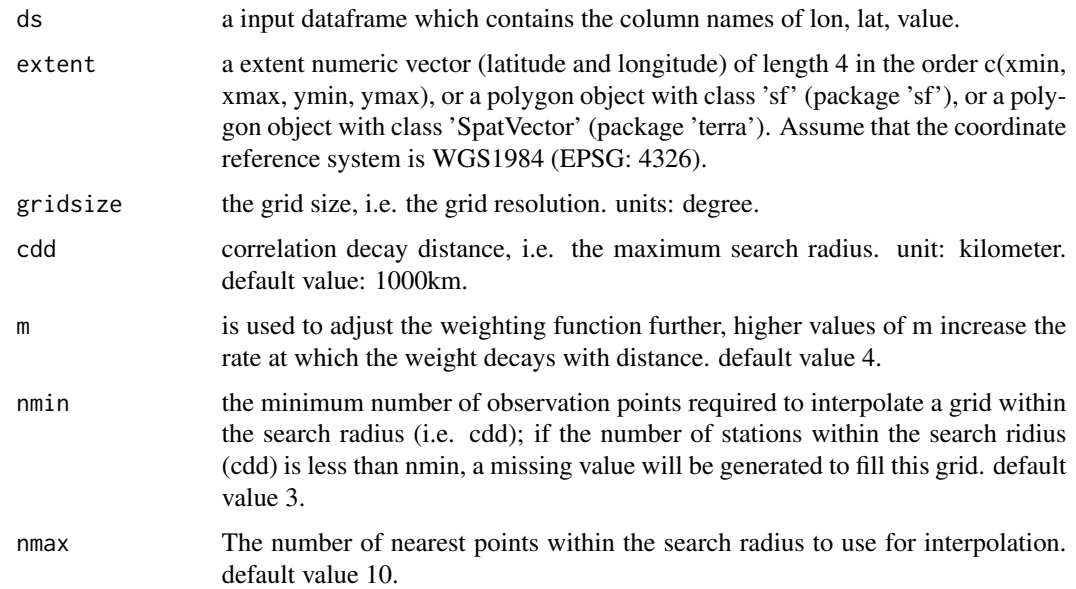

#### Value

a regular latitude-longitude dataframe grid (interpoled values).

#### <span id="page-2-0"></span> $\frac{1}{3}$  adw\_sf  $\frac{3}{3}$

#### References

Caesar, J., L. Alexander, and R. Vose, 2006: Large-scale changes in observed daily maximum and minimum temperatures: Creation and analysis of a new gridded data set. Journal of Geophysical Research, 111, https://doi.org/10.1029/2005JD006280.

#### Examples

```
set.seed(2)
dd <- data.frame(lon = runif(100, min = 110, max = 117),
                  lat = runif(100, min = 31, max = 37),value = runif(100, min = -10, max = 10))
head(dd)
# example 1
\text{grd} \leq -\text{adw}(\text{dd}, \text{extent} = c(110, 117, 31, 37), \text{gridsize} = 0.5, \text{cdd} = 500)head(grd)
# example 2
hmap <- cnmap::getMap(code = "410000") |> sf::st_make_valid() # return a 'sf' object.
grd \leq adw(dd,extent = hmap, gridsize = 0.5, cdd = 500)head(grd)
# example 3
hmap <- cnmap::getMap(code = "410000", returnClass = "sv") # return a 'SpatVector' object.
grd \leq adw(dd,extent = hmap, gridsize = 0.5, cdd = 500)head(grd)
```
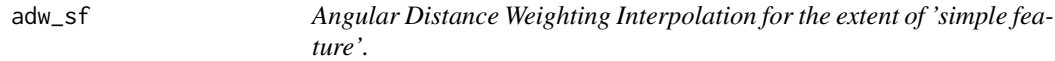

#### Description

The irregularly-spaced data are interpolated onto regular latitude-longitude grids by weighting each station according to its distance and angle from the center of a search radius.

#### Usage

```
adw_s f(ds, extent, gridsize = 5, cdd = 1000, m = 4, nmin = 3, nmax = 10)
```
#### Arguments

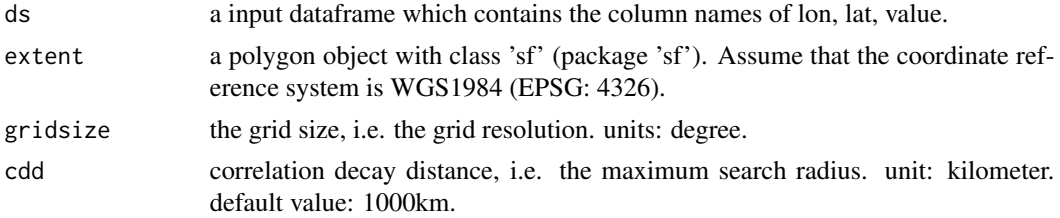

<span id="page-3-0"></span>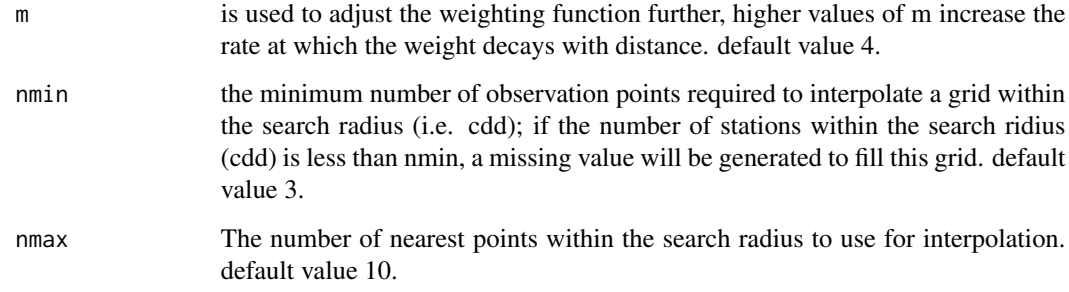

#### Value

a regular latitude-longitude dataframe grid (interpoled values).

#### References

Caesar, J., L. Alexander, and R. Vose, 2006: Large-scale changes in observed daily maximum and minimum temperatures: Creation and analysis of a new gridded data set. Journal of Geophysical Research, 111, https://doi.org/10.1029/2005JD006280.

#### Examples

```
set.seed(2)
dd \le data.frame(lon = runif(100, min = 110, max = 117),
                 lat = runif(100, min = 31, max = 37),
                 value = runif(100, min = -10, max = 10)head(dd)
hmap <- cnmap::getMap(code = "410000") |> sf::st_make_valid() # return a 'sf' object.
grd \leq adw_s f(dd, extent = hmap, gridsize = 0.5, cdd = 500)head(grd)
```
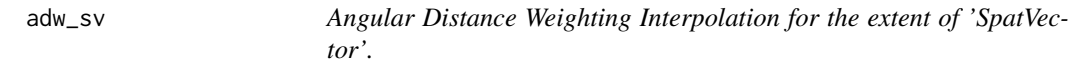

#### Description

The irregularly-spaced data are interpolated onto regular latitude-longitude grids by weighting each station according to its distance and angle from the center of a search radius.

#### Usage

```
adw_sv(ds, extent, gridsize = 5, cdd = 1000, m = 4, nmin = 3, nmax = 10)
```
#### <span id="page-4-0"></span>adw\_vector 5

#### **Arguments**

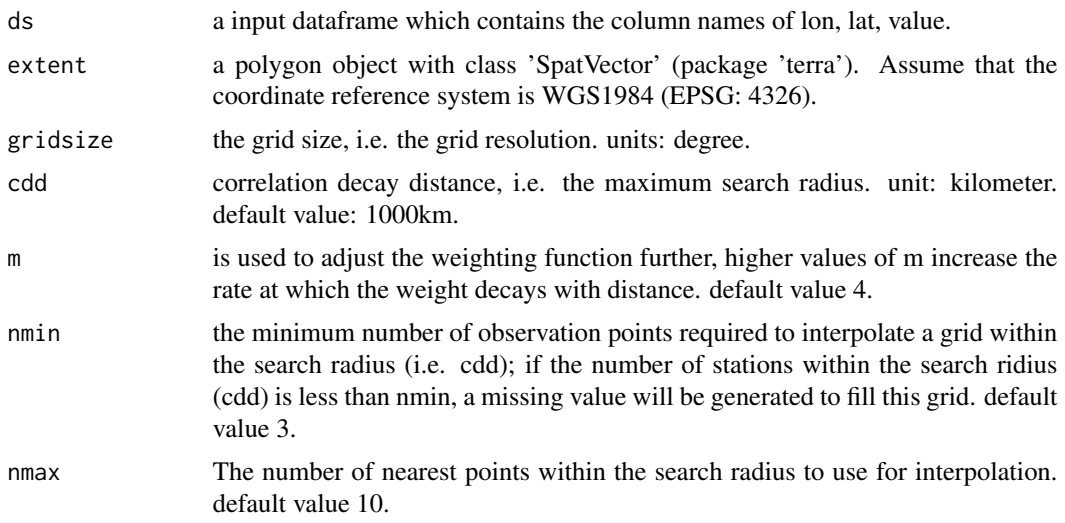

#### Value

a regular latitude-longitude dataframe grid (interpoled values).

#### References

Caesar, J., L. Alexander, and R. Vose, 2006: Large-scale changes in observed daily maximum and minimum temperatures: Creation and analysis of a new gridded data set. Journal of Geophysical Research, 111, https://doi.org/10.1029/2005JD006280.

#### Examples

```
set.seed(2)
dd \le data.frame(lon = runif(100, min = 110, max = 117),
                 lat = runif(100, min = 31, max = 37),
                 value = runif(100, min = -10, max = 10))
head(dd)
# example
hmap <- cnmap::getMap(code = "410000", returnClass = "sv") # return a 'SpatVector' object.
grd \leq adw_sv(dd,extent = hmap, gridsize = 0.5, cdd = 500)head(grd)
```
adw\_vector *Angular Distance Weighting Interpolation for the extent of vector.*

#### Description

The irregularly-spaced data are interpolated onto regular latitude-longitude grids by weighting each station according to its distance and angle from the center of a search radius.

#### Usage

 $adv\_vector(ds, extent, gridsize = 5, cdd = 1000, m = 4, nmin = 3, nmax = 10)$ 

#### Arguments

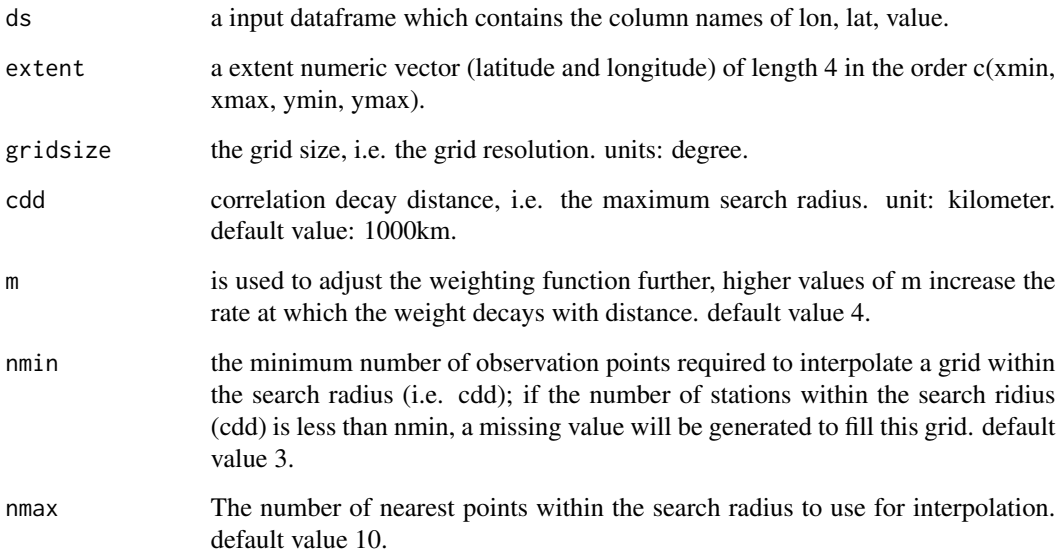

#### Value

a regular latitude-longitude dataframe grid (interpoled values).

#### References

Caesar, J., L. Alexander, and R. Vose, 2006: Large-scale changes in observed daily maximum and minimum temperatures: Creation and analysis of a new gridded data set. Journal of Geophysical Research, 111, https://doi.org/10.1029/2005JD006280.

```
set.seed(2)
dd \le data.frame(lon = runif(100, min = 110, max = 117),
                 lat = runif(100, min = 31, max = 37),
                 value = runif(100, min = -10, max = 10)head(dd)
# example
\text{grd} <- adw_vector(dd, extent = c(110, 117, 31, 37), gridsize = 0.5, cdd = 500)
head(grd)
```
#### Description

The large area, or hemispheric, or global averages can be calculated dependent on the area represented by the grid-point or grid-box. The weight of latitude-longitude grid-points-boxes should be the cosine of the latitude of the ith grid-point-box.

#### Usage

awa(dat, lat)

#### Arguments

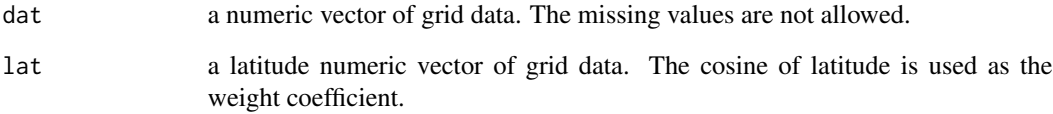

#### Value

a scalar value, i.e the value of area weighted average.

#### References

Jones, P. D., and M. Hulme, 1996: Calculating regional climatic time series for temperature and precipitation: Methods and illustrations. Int. J. Climatol., 16, 361–377, https://doi.org/10.1002/(SICI)1097- 0088(199604)16:4<361::AID-JOC53>3.0.CO;2-F.

#### Examples

```
# set.seed(2)
# dd <- data.frame(lon = runif(100, min = 110, max = 117),
# lat = runif(100, min = 31, max = 37),
# value = runif(100, min = -10, max = 10))
# grd <- points2grid(dd, extent = c(110, 117, 31, 37), gridsize = 0.5)
# grd <- na.omit(grd)
# awa(grd$value, grd$lat) # area weighted average
```
<span id="page-6-0"></span>awa  $\sim$  7

#### Description

the irregularly-spaced data of points are converted onto regular latitude-longitude grids by averaging all stations in grid-boxes.

#### Usage

points2grid(dd, extent, gridsize = 0.5)

#### **Arguments**

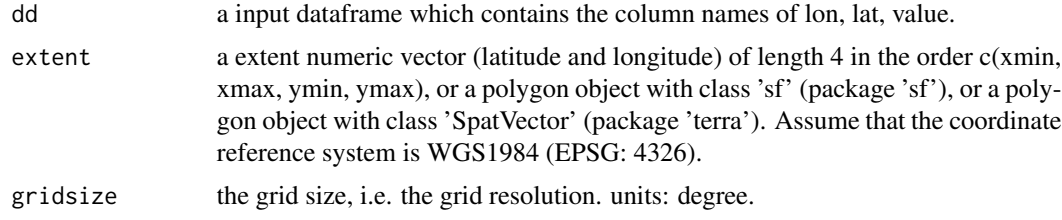

#### Value

a regular latitude-longitude dataframe grid (grid values).

#### References

Jones, P. D., and M. Hulme, 1996: Calculating regional climatic time series for temperature and precipitation: Methods and illustrations. Int. J. Climatol., 16, 361–377, https://doi.org/10.1002/(SICI)1097- 0088(199604)16:4<361::AID-JOC53>3.0.CO;2-F.

```
# set.seed(2)
# dd <- data.frame(lon = runif(100, min = 110, max = 117),
# lat = runif(100, min = 31, max = 37),
# value = runif(100, min = -10, max = 10))
# head(dd)
#
# # example 1
# grd <- points2grid(dd, extent = c(110, 117, 31, 37), gridsize = 0.5)
# head(grd)
#
# # example 2
# hmap <- cnmap::getMap(code = "410000", return = "sf") |> sf::st_make_valid()
# grd <- points2grid(dd, extent = hmap, gridsize = 0.5)
# head(grd)
#
```
<span id="page-8-0"></span>points2grid\_sf 9

```
# # example 3
# hmap <- cnmap::getMap(code = "410000", return = "sv")
# grd <- points2grid(dd, extent = hmap, gridsize = 0.5)
# head(grd)
```
points2grid\_sf *Points were to converted grids using a local gridding method.*

#### Description

the irregularly-spaced data of points are converted onto regular latitude-longitude grids by averaging all stations in grid-boxes.

#### Usage

```
points2grid_sf(dd, extent, gridsize = 5)
```
#### Arguments

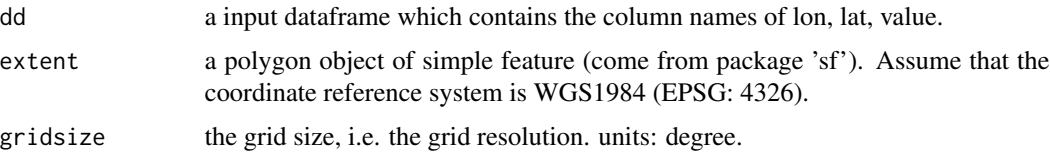

#### Value

a regular latitude-longitude dataframe grid (grid values).

#### References

Jones, P. D., and M. Hulme, 1996: Calculating regional climatic time series for temperature and precipitation: Methods and illustrations. Int. J. Climatol., 16, 361–377, https://doi.org/10.1002/(SICI)1097- 0088(199604)16:4<361::AID-JOC53>3.0.CO;2-F.

```
# set.seed(2)
# dd <- data.frame(lon = runif(100, min = 110, max = 117),
# lat = runif(100, min = 31, max = 37),
# value = runif(100, min = -10, max = 10))
# head(dd)
# # example
# hmap <- cnmap::getMap(code = 410000) |> sf::st_make_valid()
# grd <- points2grid_sf(dd, extent = hmap, gridsize = 0.5)
# head(grd)
```
<span id="page-9-0"></span>

#### Description

the irregularly-spaced data of points are converted onto regular latitude-longitude grids by averaging all stations in grid-boxes.

#### Usage

```
points2grid_sv(dd, extent, gridsize = 5)
```
#### Arguments

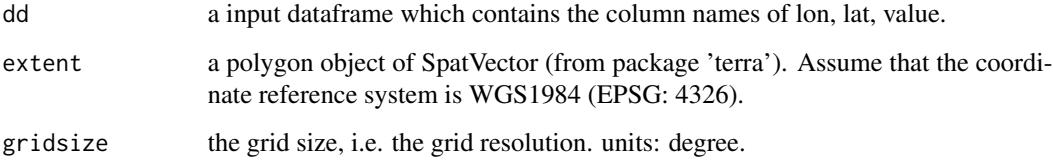

#### Value

a regular latitude-longitude dataframe grid (grid values).

#### References

Jones, P. D., and M. Hulme, 1996: Calculating regional climatic time series for temperature and precipitation: Methods and illustrations. Int. J. Climatol., 16, 361–377, https://doi.org/10.1002/(SICI)1097- 0088(199604)16:4<361::AID-JOC53>3.0.CO;2-F.

```
# set.seed(2)
# dd <- data.frame(lon = runif(100, min = 110, max = 117),
# lat = runif(100, min = 31, max = 37),
# value = runif(100, min = -10, max = 10))
# head(dd)
# # example
# hmap <- cnmap::getMap(code = 410000, returnClass = "sv")
# grd <- points2grid_sv(dd, extent = hmap, gridsize = 0.5)
# head(grd)
```
<span id="page-10-0"></span>points2grid\_vector *Points were to converted grids using a local gridding method.*

#### Description

The irregularly-spaced data of points are converted onto regular latitude-longitude grids by averaging all stations in grid-boxes.

#### Usage

points2grid\_vector(dd, extent, gridsize = 5)

#### Arguments

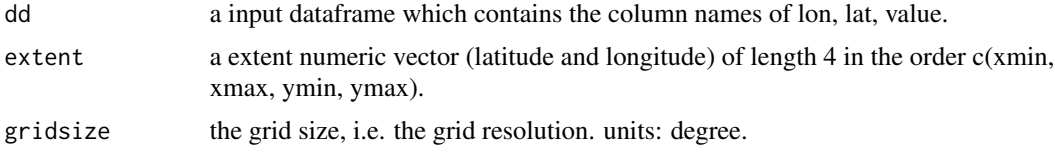

#### Value

a regular latitude-longitude dataframe grid (grid values).

#### References

Jones, P. D., and M. Hulme, 1996: Calculating regional climatic time series for temperature and precipitation: Methods and illustrations. Int. J. Climatol., 16, 361–377, https://doi.org/10.1002/(SICI)1097- 0088(199604)16:4<361::AID-JOC53>3.0.CO;2-F.

```
# set.seed(2)
# dd <- data.frame(lon = runif(100, min = 110, max = 117),
# lat = runif(100, min = 31, max = 37),
# value = runif(100, min = -10, max = 10))
# head(dd)
# # example
# grd <- points2grid(dd, extent = c(110, 117, 31, 37), gridsize = 0.5)
# head(grd)
```
# <span id="page-11-0"></span>Index

adw, [2](#page-1-0) adw\_sf, [3](#page-2-0) adw\_sv, [4](#page-3-0) adw\_vector, [5](#page-4-0) awa, [7](#page-6-0) points2grid, [8](#page-7-0) points2grid\_sf, [9](#page-8-0) points2grid\_sv, [10](#page-9-0) points2grid\_vector, [11](#page-10-0)